# **Esercitazioni** per il Corso di Fisica

Notazione scientifica, ordini di grandezza Vettori, cinematica del punto

#### Dr. Luca Pacher

Corso di Laurea in Farmacia

A.A. 2020/2021

20/10/2020

Notazione scientifica Ordini di grandezza

### Uso della notazione scientifica

Ricordiamo che scrivere un numero in notazione scientifica significa usare la convenzione :

 $x = a.$ (parte decimale)  $\times$   $10^n$  unità di misura

Questa notazione permette di quantificare numeri molto grandi oppure molto piccoli rispetto alla "scala umana" in cui viviamo.

### Ordini di grandezza

L'ordine di grandezza di un numero  $x$  è la potenza di 10 più vicina al numero. Per determinare l'ordine di grandezza :

- si scrive il numero in notazione scientifica :

 $x = a.$ (parte decimale)  $\times$   $10^n$  unità di misura

- se  $a < 5$  l'ordine di grandezza è  $10^n$ 

- se  $a \geq 5$  l'ordine di grandezza è  $10^{(n+1)}$ 

#### ATTENZIONE !

 $n$  può anche essere negativo !

- le dimensioni tipiche delle cellule sono *dell'ordine di* 1-10  $\mu$ m (**procariote**) e 10-100  $\mu$ m (eucariote)

$$
100 \ \mu \text{m} = 10^2 \ \times 10^{-6} \ \text{m} = 10^{-4} \ \text{m} \rightarrow \ \text{O}(10^{-4}) \ \text{m}
$$

- le dimensioni di un **globulo rosso** sono *dell'ordine di* 10  $\mu$ m

$$
10 \ \mu \mathrm{m} = 10 \ \times 10^{-6} \ \mathrm{m} = 10^{-5} \ \mathrm{m} \rightarrow \ \mathrm{O}(10^{-5}) \ \mathrm{m}
$$

- lo spessore tipico di una **membrana cellulare** è circa 8 nm.

$$
8 \text{ nm} \ = \ 8 \times 10^{-9} \text{ m} \ \to \ \text{O}(10^{-8}) \text{ m}
$$

Dal momento che una tipica cellula eucariotica presenta una dimensione circa 10 volte maggiore rispetto ad una tipica cellula procariotica, di quanto è più grande il volume cellulare complessivamente ?

"Se il protone dell'atomo di idrogeno fosse grande come una capocchia di spillo posta al centro della porta di un campo di calcio, l'elettrone che ruota attorno ad esso si troverebbe alla distanza della porta avversaria"

- $−$  la "dimensione" di un protone è dell'ordine di 1 fm =  $10^{-15}$  m
- − il "raggio tipico" di un elettrone attorno al protone nell'atomo di idrogeno `e dell'ordine di  $10^{-10}$  m
- − un campo da calcio ha una lunghezza di circa 100 m, la capocchia di uno spillo un diametro *dell'ordine di* 1 mm, quindi O $(10^{-3})$  m

Facciamo il rapporto tra le "scale di grandezza" e vediamo se è vero :

$$
\frac{10^{-10} \text{ m}}{10^{-15} \text{ m}} = 10^5 \qquad \frac{10^2 \text{ m}}{10^{-3} \text{ m}} = \dots 10^5 \quad \text{iii}
$$

Ci sono 5 ordini di grandezza tra "la scala della Fisica atomica" e "la scala della Fisica nucleare".

Da cui concludiamo che... la similitudine è corretta, inoltre che la materia è fondamentalmente vuota !

### Esercizi per casa

Convertire da notazione numerica scientifica a notazione numerica ordinaria (o viceversa) :

- $-0.00321 = ...$
- [R.  $3.21 \times 10^{-3}$ ]
- $-972000 = ...$
- $[R. \ 9.72 \times 10^5]$
- $-8.26 \times 10^4 = ...$
- [R. 82600]
- $-3.2 \times 10^{-7} = ...$
- [R. 0.00000032]

### Fattori di conversione

Può capitare spesso di dover convertire unità di misura tra loro. Si usano fattori di conversione.

#### E NON FATEVI FREGARE !

Trattate prefissi e unità di misura per quello che sono...

- − i prefissi sono fattori moltiplicativi in potenze di 10
- − le unità di misura sono semplici LETTERE, come nel calcolo letterale tradizionale in Matematica ! Si elevano a potenza o si semplificano !

### Convertire km/h in m/s (e viceversa)

Qual è l'equivalente di 90 km/h in m/s ?

R. Ricordando che 1 h = 60 min = 3600 s :

$$
90 \frac{\text{km}}{\text{h}} = 90 \frac{10^3 \text{ m}}{\text{h}} = 90 \frac{10^3 \text{ m}}{3600 \text{ s}} = 25 \frac{\text{m}}{\text{s}}
$$

Consiglio: NON ricordate "a memoria" come al liceo che "per passare da km/h a m/s divido per 3.6 e viceversa" !

Esplicitate invece prefissi e unità di misura e non potrete sbagliare !

### Volumi

Per volumi (ad esempio, soluzioni) :

$$
1 \ell = 1 \text{ dm}^3
$$
 1 m $\ell = 1 \text{ cm}^3$ 

Un litro è quindi il volume di un cubo di spigolo 10 cm = 1 dm.

$$
\underline{1 \ell} = 1 \text{ dm}^3 = (1 \text{ dm})^3 = (1 \times 10^{-1} \text{ m})^3 = 10^{-3} \text{ m}^3
$$

$$
= (10 \text{ cm})^3 = \underline{10^3 \text{ cm}^3}
$$

ovvero trovo :

$$
1 \ell = 10^3 \times 10^{-3} \ell = \frac{10^3 \text{ m} \ell}{2} = \frac{10^3 \text{ cm}^3}{2} \rightarrow 1 \text{ m} \ell = 1 \text{ cm}^3
$$

#### Quindi... ATTENZIONE ALLE NOTAZIONI !

$$
cm2 = (cm)2
$$
,  $cm3 = (cm)3$  *ecc.*

#### Esercizi per casa

Convertire le seguenti grandezze nelle unita di misura indicate :

- 6.7  $\ell$  in m<sup>3</sup>  $[R. 6.7 \times 10^{-3} \text{ m}^3]$ 

- 33 kg/m $^3$  in mg/cm $^3$  $[R. 33 \text{ mg/cm}^3]$ 

- 1h 7min 30s in minuti [R. 67.5 min]

## Calcolo vettoriale

### Esercizio 1

Sapendo che  $|\mathbf{a}| = 5$  e  $|\mathbf{b}| = 4$ :

- − calcolare le componenti cartesiane dei due vettori
- disegnare il vettore somma  $a + b$  e calcolare le sue componenti
- disegnare il vettore differenza  $a b$  e calcolare le sue componenti
- − calcolare il prodotto scalare a · b
- calcolare il modulo del **prodotto vettoriale**  $a \times b$

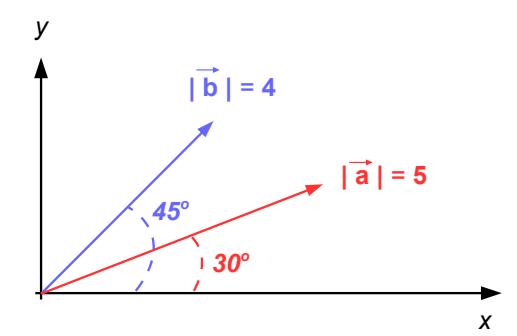

Per il calcolo delle componenti ricorriamo alla trigonometria di base.

Ricordiamo i valori di seno e coseno per gli angoli fondamentali :

$$
\cos 30^{\circ} = \frac{\sqrt{3}}{2}, \sin 30^{\circ} = \frac{1}{2}
$$

$$
\cos 45^\circ = \sin 45^\circ = \frac{\sqrt{2}}{2}
$$

Per il vettore a :

$$
a_x = |\mathbf{a}| \cos 30^\circ = 5 \cdot \frac{\sqrt{3}}{2}, \quad a_y = |\mathbf{a}| \sin 30^\circ = 5 \cdot \frac{1}{2} = \frac{5}{2}
$$
  
  
 $\rightarrow \mathbf{a} = \left(\frac{5\sqrt{3}}{2}, \frac{5}{2}\right) = (4.3, 2.5)$   
  
 $\Rightarrow \mathbf{a} = \left(\frac{5\sqrt{3}}{2}, \frac{5}{2}\right) = (4.3, 2.5)$ 

Per il vettor

$$
b_x = b_y = |\mathbf{b}| \cos 45^\circ = 4 \cdot \frac{\sqrt{2}}{2} = 2\sqrt{2}
$$
  
\n $\rightarrow \mathbf{b} = (2\sqrt{2}, 2\sqrt{2}) = (2.8, 2.8)$ 

Per calcolare la somma vettoriale sommiamo componente per componente :

$$
\mathbf{a} + \mathbf{b} = (a_x + b_x, a_y + b_y) = (7.1, 5.3)
$$

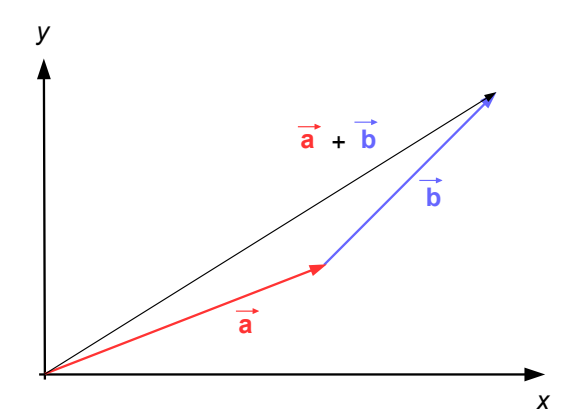

Similmente per calcolare la differenza vettoriale sottraiamo componente per componente :

$$
a - b = a + (-b) = (a_x - b_x, a_y - b_y) = (1.5, -0.3)
$$

Prodotto scalare :

$$
\mathbf{a} \cdot \mathbf{b} = |\mathbf{a}| \, |\mathbf{b}| \, \cos \left( 45^{\circ} - 30^{\circ} \right) = 5 \cdot 4 \cdot \cos \left( 15^{\circ} \right) = 19.3
$$

Modulo del prodotto vettoriale :

$$
|\mathbf{a} \times \mathbf{b}| = |\mathbf{a}| |\mathbf{b}| \sin (45^\circ - 30^\circ) = 5 \cdot 4 \cdot \sin (15^\circ) = 5.2
$$

#### ATTENZIONE !

Assicuratevi sempre che la vostra calcolatrice sia impostata correttamente su GRAD oppure RAD per il calcolo di seno e coseno !

$$
\cos\left(15^\circ\right)=\cos\left(15^\circ\cdot\frac{\pi}{180^\circ}\right)=\cos\left(0.26\,\text{rad}\right)\neq\cos\left(15\,\text{rad}\right)
$$

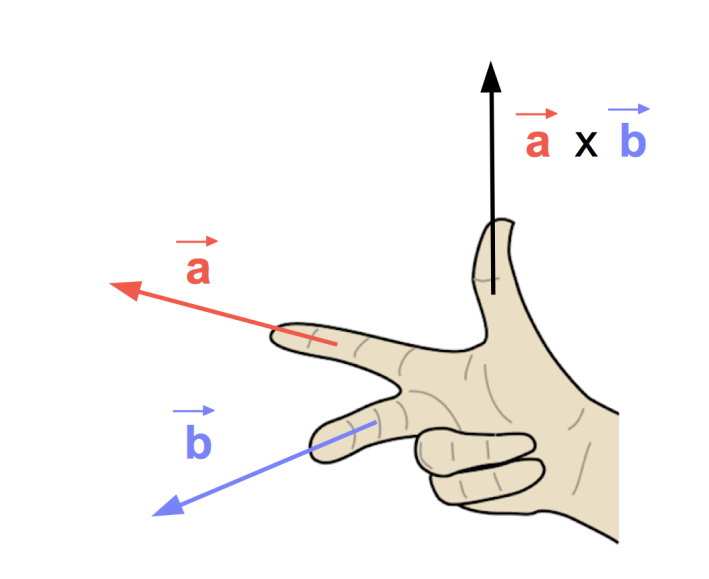

#### Esercizio 2

Dati i vettori di componenti :

$$
a = (3,2)
$$
  $b = (2,h)$ 

determinare il valore incognito della coordinata  $h$  in modo che i due vettori siano fra loro **ortogonali** (cioè perpendicolari).

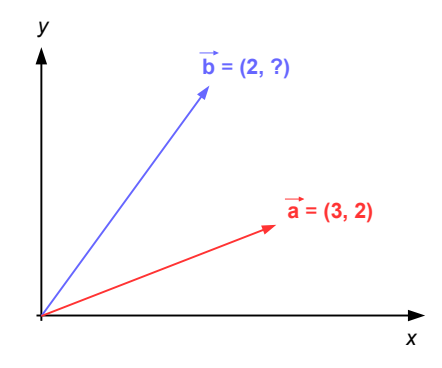

Il problema si risolve ragionando sul prodotto scalare in componenti tra i due vettori :

− definizione di prodotto scalare tra due vettori :

 $\mathbf{a} \cdot \mathbf{b} = |\mathbf{a}| |\mathbf{b}| \cos \theta$ 

− se due vettori sono tra loro ortogonali (perpendicolari) l'angolo è di 90°:

$$
\theta = 90^{\circ} = \frac{\pi}{2} \rightarrow \cos \frac{\pi}{2} = 0 \rightarrow \boxed{\mathbf{a} \cdot \mathbf{b} = 0}
$$

Due vettori sono tra loro ortogonali se il loro prodotto scalare è nullo !

noi però abbiamo a disposizioni le componenti cartesiane dei due vettori :

$$
\mathbf{a} = (a_x, a_y) = (3, 2) \qquad \mathbf{b} = (b_x, b_y) = (2, h)
$$

Domanda: posso esprimere il prodotto scalare usando direttamente le componenti dei due vettori ?

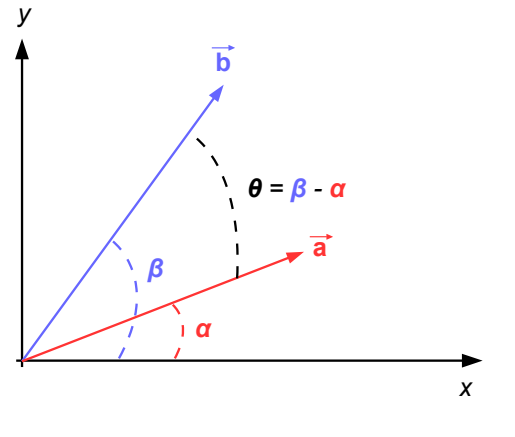

$$
\rightarrow \mathbf{a} \cdot \mathbf{b} = |\mathbf{a}| |\mathbf{b}| \cos \theta = |\mathbf{a}| |\mathbf{b}| \cos(\beta - \alpha)
$$

Ricordando la trigonometria :

$$
\cos(x \pm y) = \cos x \cos y + \sin x \sin y
$$

$$
\rightarrow \mathbf{a} \cdot \mathbf{b} = |\mathbf{a}| |\mathbf{b}| (\cos \alpha \cos \beta + \sin \alpha \sin \beta)
$$

Ma dalle definizioni di coseno e seno :

$$
\cos \alpha = \frac{a_x}{|\mathbf{a}|}, \ \cos \beta = \frac{b_x}{|\mathbf{b}|} \qquad \sin \alpha = \frac{a_y}{|\mathbf{a}|}, \ \sin \beta = \frac{b_y}{|\mathbf{b}|}
$$

$$
\rightarrow \ \mathbf{a} \cdot \mathbf{b} = |\mathbf{a}| |\mathbf{b}| \left( \frac{a_x}{|\mathbf{a}|} \frac{b_x}{|\mathbf{b}|} + \frac{a_y}{|\mathbf{a}|} \frac{b_y}{|\mathbf{b}|} \right) = \boxed{a_x b_x + a_y b_y}
$$

Il prodotto scalare tra due vettori del piano si ottiene sommando tra loro i prodotti delle componenti omologhe !

Posso allora determinare il valore incognito  $h$  :

a = (3,2) b = (2,h)  
a · b = 3 · 2 + 2 · h = 0 
$$
\rightarrow
$$
  $\boxed{h = -3}$   
y  
 $\overrightarrow{a} = (3, 2)$   
 $\overrightarrow{b} = (2, -3)$ 

# Cinematica del punto

### Formulario di cinematica /1

- se studio il moto in una dimensione parlo di moto rettilineo (vario)

- in generale, **distanza** percorsa, **velocità** e **accelerazione** sono funzioni del tempo :

$$
x = x(t), \quad v = v(t), \quad a = a(t)
$$

- definisco **velocità media** tra 2 punti  $x_1, x_2$  come :

$$
v_m = \frac{\Delta x}{\Delta t} = \frac{x_2 - x_1}{t_2 - t_1}
$$

- definisco accelerazione media tra 2 punti  $x_1, x_2$  come :

$$
a_m = \frac{\Delta v}{\Delta t} = \frac{v_2 - v_1}{t_2 - t_1}
$$

### Formulario di cinematica /2

- parlo di moto rettilineo uniforme quando avviene con velocità costante :

$$
v = \frac{\Delta x}{\Delta t} = \frac{x - x_0}{t - t_0} = \text{cost.} \quad \rightarrow \quad x(t) = x_0 + vt
$$

- parlo di moto rettilineo uniformemente accelerato quando avviene con accelerazione costante:

$$
a = \frac{\Delta v}{\Delta t} = \frac{v - v_0}{t - t_0} = \text{cost.} \quad \rightarrow \quad v(t) = v_0 + at
$$

Da cui anche :

$$
\begin{cases}\nx(t) = x_0 + v_0 t + \frac{1}{2} a t^2 \text{ suppose } t_0 = 0 \\
v^2 - v_0^2 = 2a(x - x_0)\n\end{cases}
$$

#### Per i più curiosi ...

Velocità media vs. velocità istantanea :

$$
v_m = \frac{\Delta x}{\Delta t} \rightarrow \left[ v(t) = \lim_{\Delta t \to 0} \frac{\Delta x}{\Delta t} = \frac{dx(t)}{dt} \right]
$$

La velocità istantanea è la derivata prima, rispetto al tempo, dello spazio percorso

Accelerazione media vs. accelerazione istantanea :

$$
a_m = \frac{\Delta v}{\Delta t} \rightarrow \begin{bmatrix} a(t) = \lim_{\Delta t \to 0} \frac{\Delta v}{\Delta t} = \frac{dv(t)}{dt} = \frac{d}{dt} \left( \frac{dx(t)}{dt} \right) = \frac{d^2 x(t)}{dt^2}
$$

L'accelerazione istantanea è la derivata prima, rispetto al tempo, della velocità, quindi anche la derivata seconda dello spazio percorso

Moto rettilineo generico :

$$
v(t) = \frac{dx(t)}{dt} \rightarrow dx(t) = v(t)dt \rightarrow \int_{x_0}^x dx = \int_{t_0}^t v(t')dt'
$$

$$
a(t) = \frac{dx(t)}{dt} \rightarrow dv(t) = a(t)dt \rightarrow \int_{v_0}^v dv = \int_{t_0}^t a(t')dt'
$$

$$
\int_{x_0}^x dx = x - x_0 \rightarrow \boxed{x(t) = x_0 + \int_{t_0}^t v(t')dt'}
$$

$$
\int_{v_0}^v dv = v - v_0 \rightarrow \boxed{v(t) = v_0 + \int_{t_0}^t a(t')dt'}
$$

E queste relazioni sono valide ... per qualunque tipo di moto rettilineo !

#### Dall' Analisi Matematica :

$$
\frac{d}{dx}x^n = n \ x^{(n-1)} \qquad \qquad \int x^n \ dx = \frac{x^{(n+1)}}{n+1}
$$

Esempi :

$$
y(z) = 2z \rightarrow \frac{dy}{dz} = 2
$$

$$
y(t) = t^2 \rightarrow \frac{dy}{dt} = 2t
$$

$$
y = x^3 \rightarrow \frac{dy}{dx} = 3x^2
$$

$$
\int t \, dt = \frac{1}{2}t^2
$$

Caso particolare: moto rettilineo uniforme

$$
v(t) = \frac{dx}{dt} = \text{cost}
$$

$$
\to x(t) = x_0 + \int_{t_0}^t \cot dt' = x_0 + \cot \int_{t_0}^t dt' = x_0 + \cot (t - t_0)
$$

cioè ritroviamo la solita relazione lineare :

$$
x(t) = x_0 + v(t - t_0)
$$

Per l'accelerazione invece :

$$
a(t) = \frac{dv}{dt} = \frac{d}{dt}\text{cost} = 0 \rightarrow \boxed{a = 0}
$$

Caso particolare: moto rettilineo uniformemente accelerato

$$
a(t) = \frac{dv}{dt} = \text{cost}
$$

$$
\to v(t) = v_0 + \int_{t_0}^t \cos t \, dt' = v_0 + \cos t \int_{t_0}^t dt' = v_0 + \cos t \, (t - t_0)
$$

cioè ritroviamo la solita relazione lineare :

$$
v(t) = v_0 + a(t - t_0)
$$

Nota la velocità posso calcolare lo spazio (assumiamo  $t_0 = 0$ ) :

$$
\Rightarrow x(t) = x_0 + \int_0^t v(t') dt' = x_0 + \int_0^t (v_0 + at') dt'
$$

$$
\Rightarrow x(t) = x_0 + v_0 \int_0^t dt' + a \int_0^t t' dt' = \boxed{x_0 + v_0 t + \frac{1}{2}at^2}
$$

Infine la "magia" della Fisica :

$$
a = \frac{dv}{dt} = \frac{dv}{dx}\frac{dx}{dt} = \frac{dv}{dx}v \rightarrow a\,dx = v\,dv \qquad \text{con } a = \text{cost}
$$

Integrando :

$$
\int_{x_0}^x a \, dx' = \int_{v_0}^v v' dv' \ \to \ a(x - x_0) = \left[\frac{1}{2}v'^2\right]_{v_0}^v = \frac{1}{2}(v^2 - v_0^2)
$$

ovvero ritroviamo anche la relazione che lega accelerazione e velocità :

$$
v^2 - v_0^2 = 2a(x - x_0)
$$

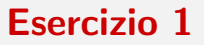

Si misura che il sangue che scorre in un'arteria ha la velocità di 120 cm/s in un punto e 90 cm/s se misurata in un secondo punto distante 40 cm lungo la stessa arteria. Supponendo che l'accelerazione sia costante determinare :

- a) la velocità media del sangue tra i due punti
- b) quanto tempo impiega ad andare da un punto all'altro ?
- c) quanto vale l'accelerazione ?

Per prima cosa, traduciamo in linguaggio matematico il testo e le richieste dell'esercizio :

− l'ipotesi è quella di un **moto uniformemente decelerato** (la velocità del sangue diminuisce) tra i due punti dell'arteria :

$$
(x_1, v_1) (x_2, v_2)
$$

− viene data la distanza tra i due punti :

$$
\Delta x = x_2-x_1 = \ 40 \ \mathrm{cm}
$$

− nei dati iniziali non ci sono informazioni sul tempo !

L'equazione del moto uniformemente accelerato che lega velocità e posizioni

$$
v_2^2 - v_1^2 = 2a(x_2 - x_1)
$$

sembra quindi essere un buon punto di partenza.

Cominciamo a calcolare la **velocità media** del sangue tra i punti  $x_1 \text{ e } x_2$  :

− la velocit`a media `e per definizione :

$$
v_m = \frac{\Delta x}{\Delta t} = \frac{x_2 - x_1}{t_2 - t_1}
$$

− l'accelerazione media invece è per definizione :

$$
a_m = \frac{\Delta v}{\Delta t} = \frac{v_2 - v_1}{t_2 - t_1}
$$

− l'ipotesi `e che il moto del sangue sia uniformente accelerato quindi:

$$
a(t) = a_m = \text{ cost.}
$$

Scomponendo la differenza dei quadrati come "somma per differenza" ottengo :

$$
v_2^2 - v_1^2 = 2a (x_2 - x_1) \rightarrow (v_2 + v_1)(v_2 - v_1) = 2a (x_2 - x_1)
$$

Dividiamo membro a membro per  $\Delta t = (t_2 - t_1)$ 

$$
\frac{(v_2 + v_1)(v_2 - v_1)}{t_2 - t_1} = 2a \frac{x_2 - x_1}{t_2 - t_1} \rightarrow (v_2 + v_1)\frac{\Delta v}{\Delta t} = 2a \frac{\Delta x}{\Delta t}
$$

Ma  $\Delta v/\Delta t = a$  è proprio l'accelerazione, mentre  $\Delta x/\Delta t = v_m$  la velocità media cercata !

$$
\rightarrow (v_2 + v_1)\frac{\Delta v}{\Delta t} = (v_2 + v_1) a = 2a v_m \rightarrow \left[ v_m = \frac{v_1 + v_2}{2} \right]
$$

Nel moto uniformemente accelerato la velocità media tra 2 punti è il valor medio delle velocità ! (ma questo è un caso particolare di questo tipo di moto, in generale NON E VERO !)

Derivazione alternativa :

$$
v_m = \frac{\Delta x}{\Delta t} = \frac{x_2 - x_1}{t_2 - t_1}
$$
  $a_m = a = \frac{\Delta v}{\Delta t} = \frac{v_2 - v_1}{t_2 - t_1}$ 

Ma conosco anche la legge oraria :

$$
x_2 = x_1 + v_1(t_2 - t_1) + \frac{1}{2}a(t_2 - t_1)^2
$$

Sostituisco :

$$
v_m = \frac{\mathbf{x}_k + v_1(t_2 - t_1) + 1/2a(t_2 - t_1)^2 - \mathbf{x}_k}{t_2 - t_1} = v_1 + \frac{1}{2} \left(\frac{v_2 - v_1}{t_2 - t_1}\right)(t_2 - t_1)
$$

$$
\rightarrow v_m = \boxed{\frac{v_1 + v_2}{2}}
$$

Possiamo allora calcolare la velocità media del sangue usando questo risultato :

$$
v_m = \frac{v_1 + v_2}{2} = \frac{120 \text{ cm/s} + 90 \text{ cm/s}}{2} = \frac{210 \text{ cm/s}}{2} = 105 \text{ cm/s}
$$

Nota la velocità media si ricava poi il tempo impiegato dal sangue per scorrere tra i due punti dell'arteria :

$$
\Delta t = \frac{\Delta x}{v_m} = \frac{40 \text{ cm}}{105 \text{ cm/s}} \approx 0.38 \text{ s}
$$

L'accelerazione del sangue può essere infine calcolata in due modi equivalenti.

- dalla definizione di accelerazione media :

$$
a = \frac{\Delta v}{\Delta t} = \frac{90 \text{ cm/s} - 120 \text{ cm/s}}{0.38 \text{ s}} = \frac{-30 \text{ cm/s}}{0.38 \text{ s}} \approx -78.9 \text{ cm/s}^2
$$

- dalla relazione iniziale tra velocità e posizioni da cui siamo partiti :

$$
v_2^2 - v_1^2 = 2 a (x_2 - x_1) \rightarrow a = \frac{v_2^2 - v_1^2}{2(x_2 - x_1)} = \frac{(v_2 + v_1)(v_2 - v_1)}{2(x_2 - x_1)}
$$

$$
\rightarrow a = \frac{(90 \text{ cm/s} + 120 \text{ cm/s})(90 \text{ cm/s} - 120 \text{ cm/s})}{2 \cdot 40 \text{ cm}}
$$

$$
= \frac{(210 \text{ cm/s})(-30 \text{ cm/s})}{80 \text{ cm}} \approx -78.9 \text{ cm/s}^2
$$